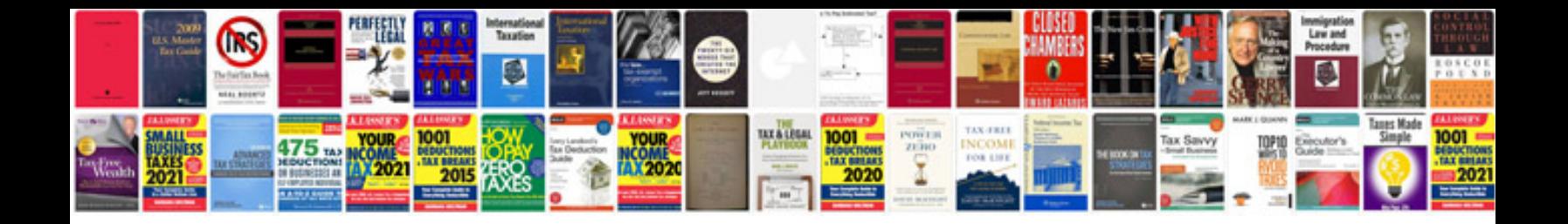

 $\mathbf b$ icture of me on both sides and an article on the topic. And, of course, a

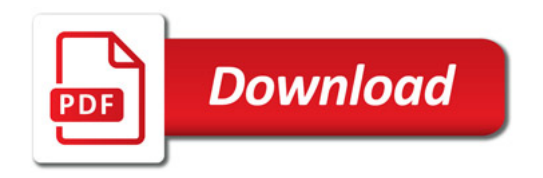

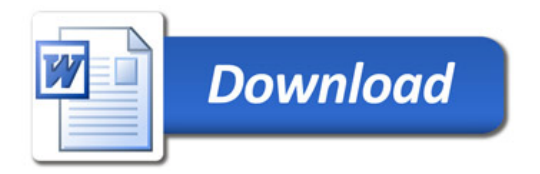